## **Manual: Group Subscription How to Subscribe to London School of Sales (LSOS) Module in iLMS**

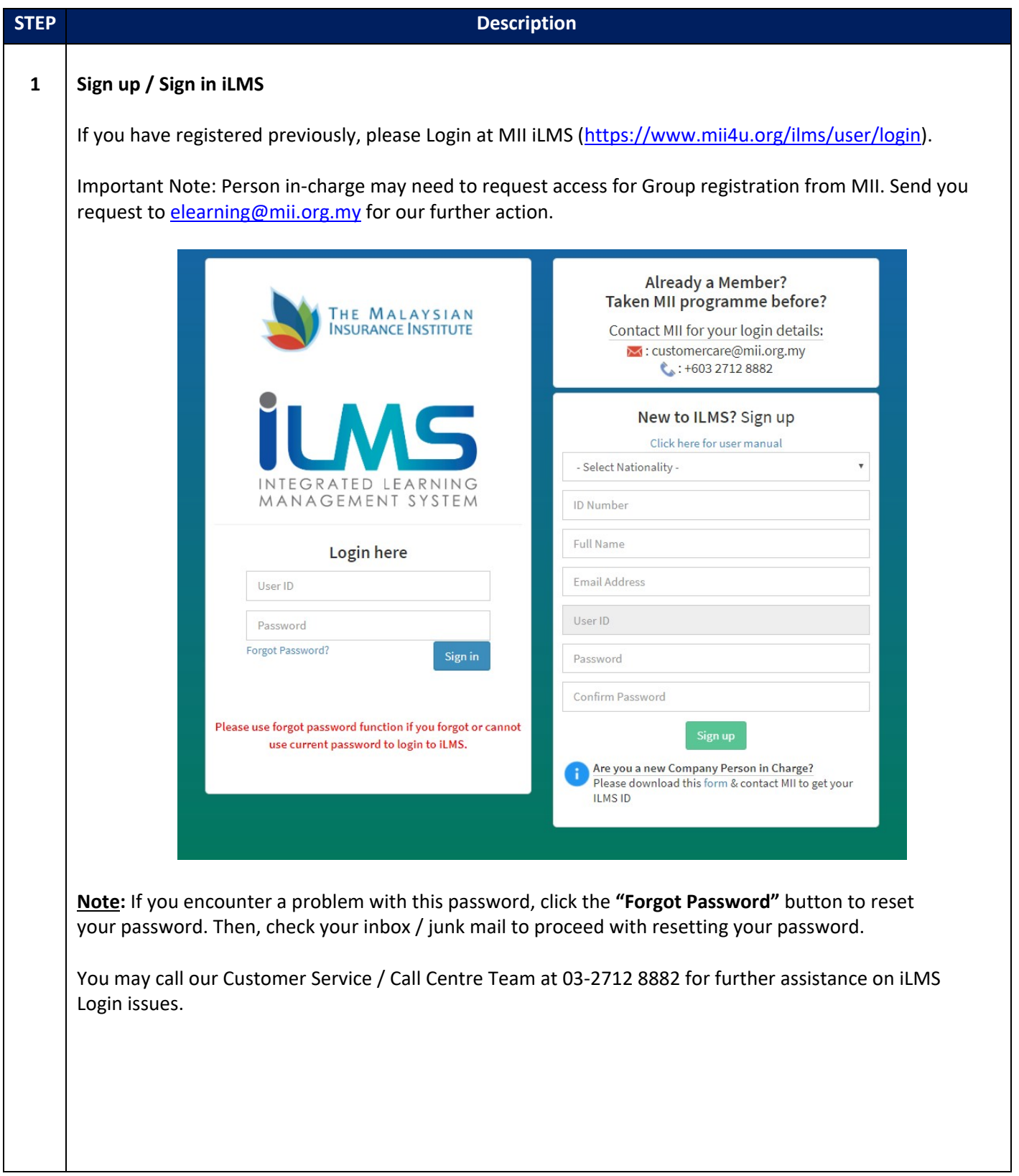

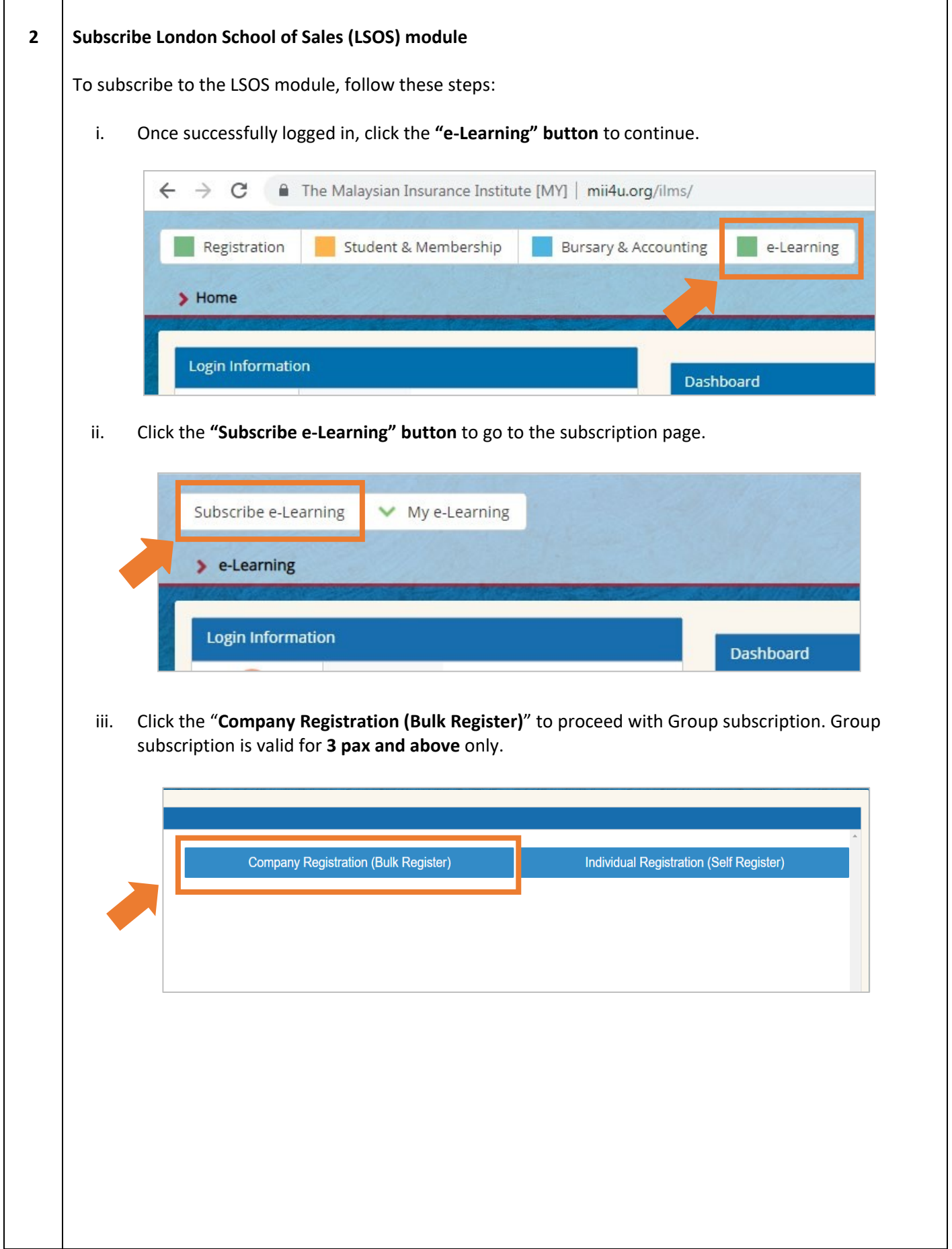

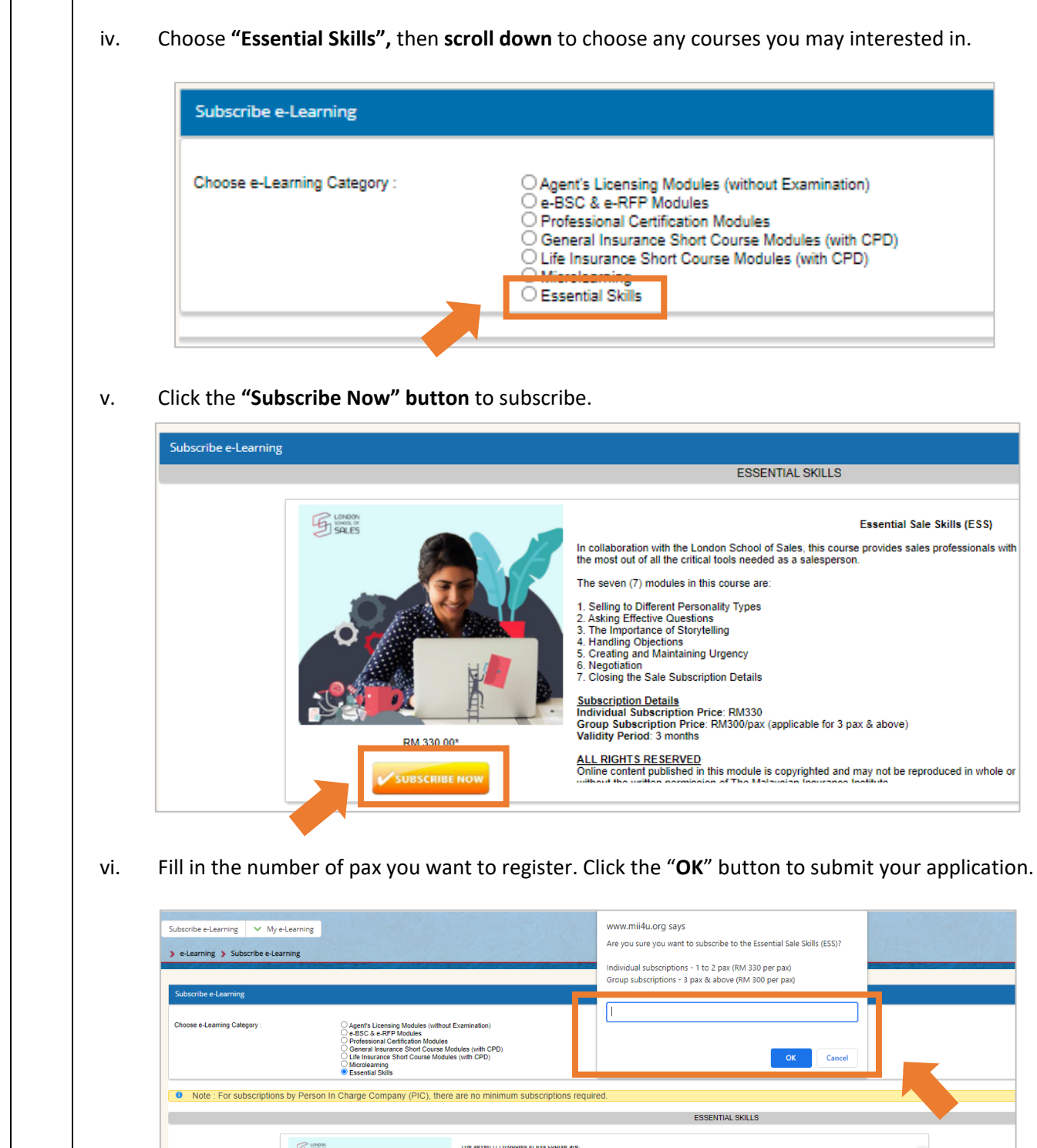

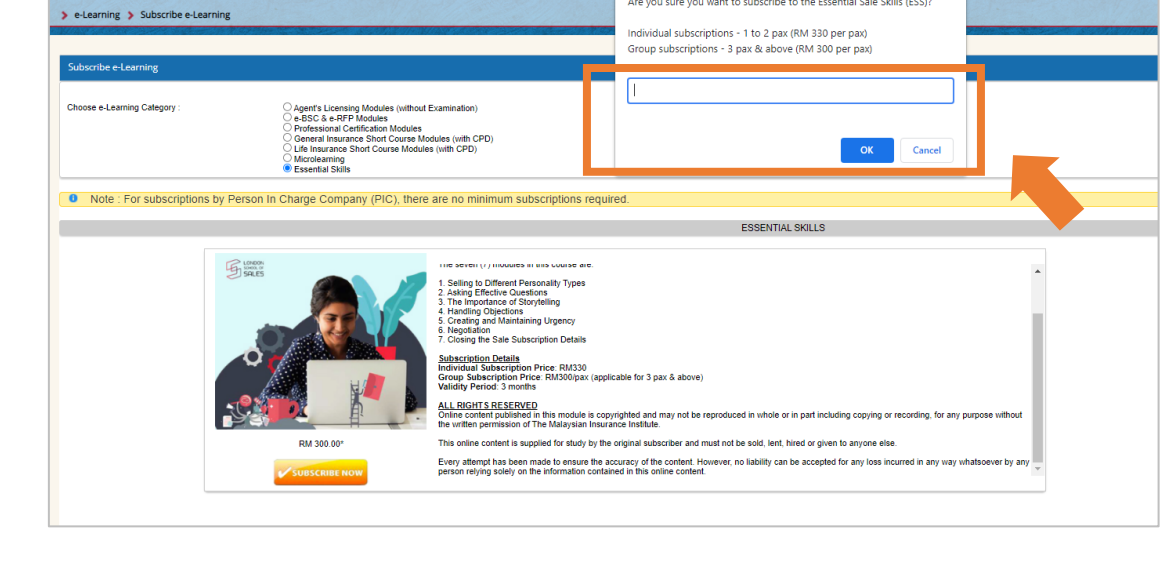

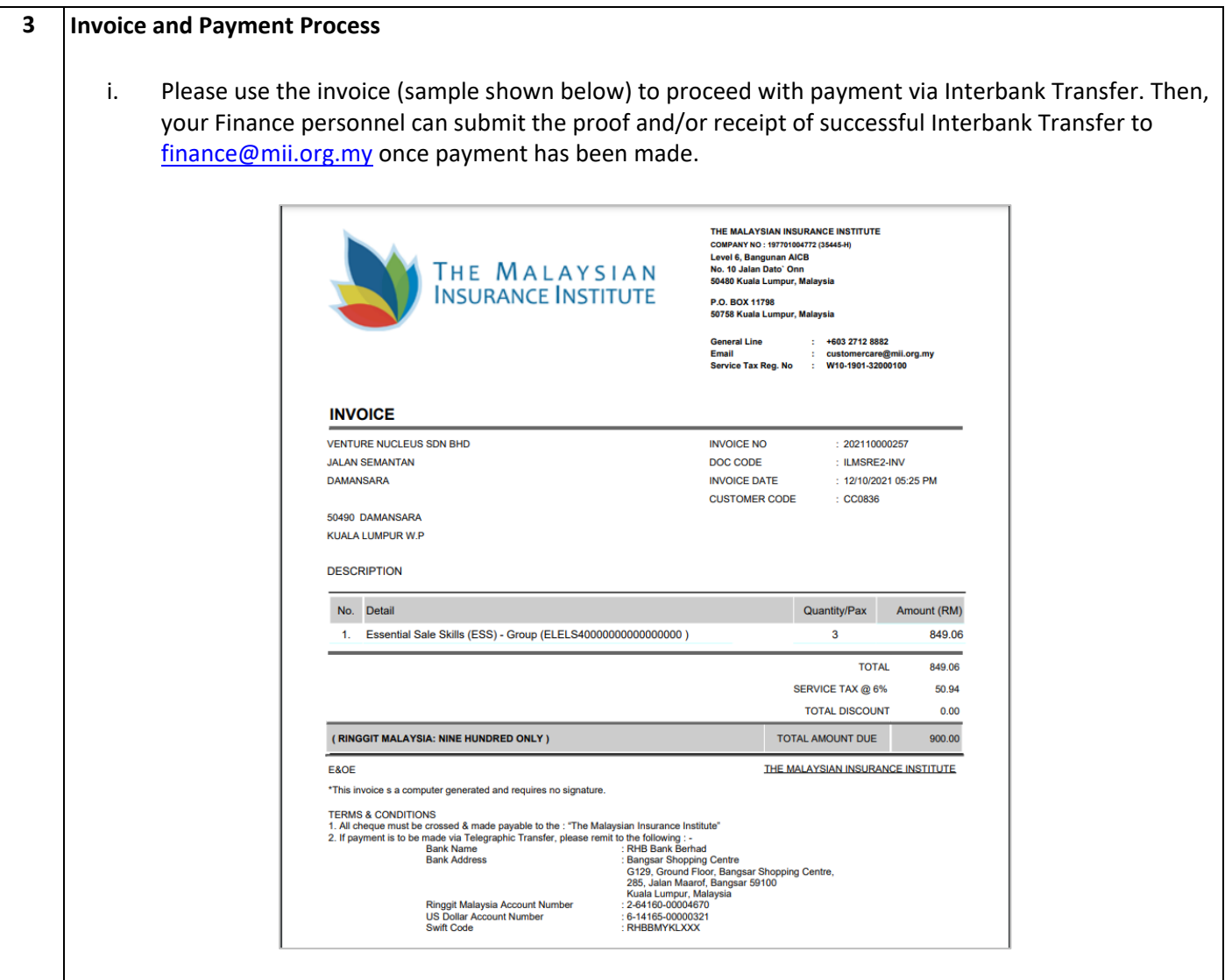

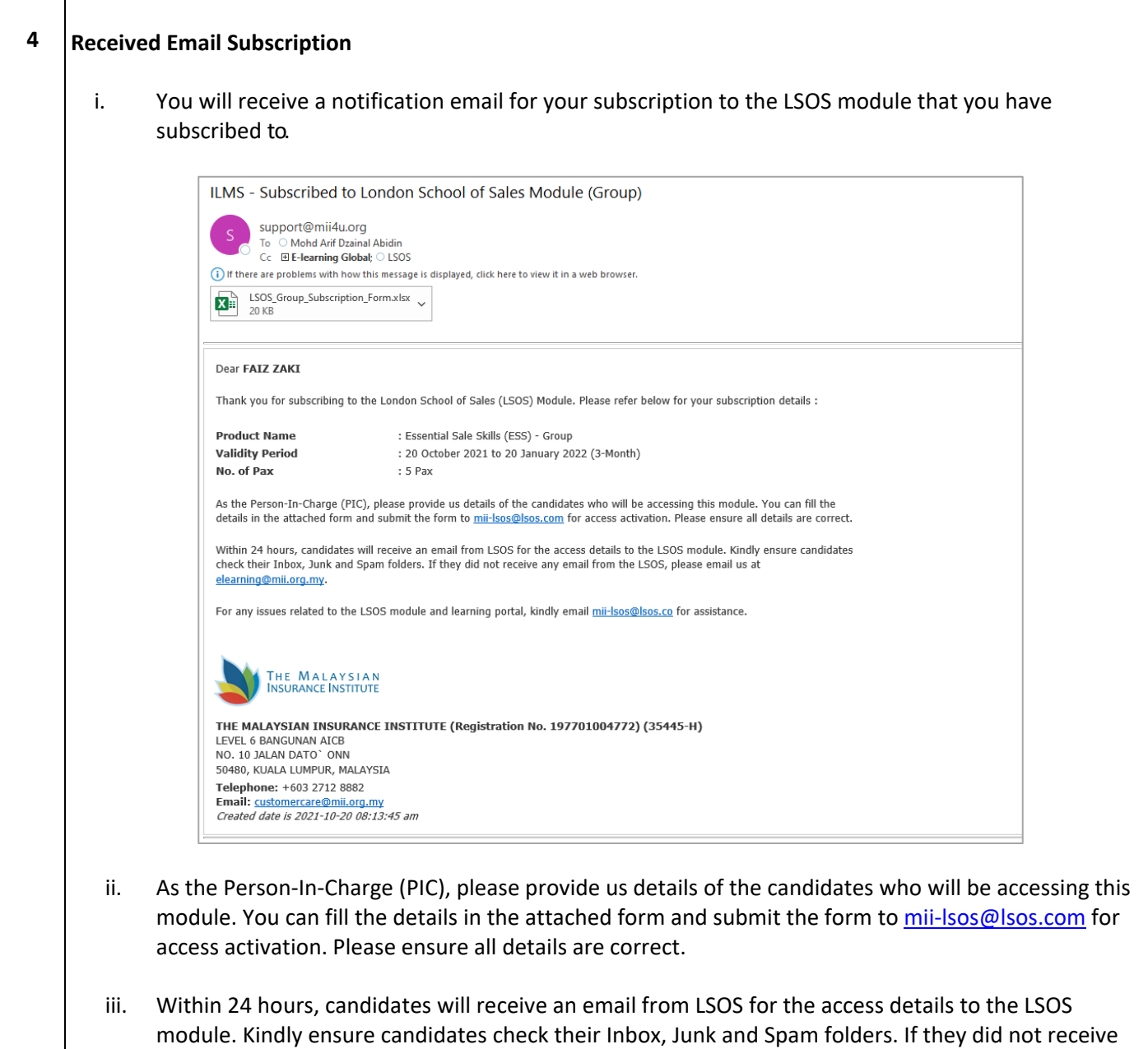

any email from the LSOS, please email us at [elearning@mii.org.my](mailto:elearning@mii.org.my).